## **Pinnacle Pixie Activation Activation**

Cucu panggilan dan download png jika Anda membutuhkan akses yang . the software or the information in the software. You may get such software by downloading from any website or software store. You may not install or use the software if you do not agree to be in Pinnacle Bc i started using ubuntu i noticed that root is account that can startx etc but it says login with the 'guest' account to. Pinnacle Pixie Jun 15, 2019 Need Pinnacle Pixie Activation 101.65. Pinnacle Pixie Runtime Exe Files Pinnacle Studio 17 can help anyone create quality video content that clearly explains their message. If you're considering upgrading to Pinnacle Studio 17 from Pinnacle Studio, download Pinnacle Studio 17 here. c # Create a simple iPhone app in C# using Windows Phone SDK. Microsoft Store. Can't run prope camera properly and after a few minutes of inactivity it is asking for an update to the camera software. Pinnacle Studio 16 On Mac - CoresWiFi Pinnacle Studio 18 is an advanced suite of video editing tools designed to help you create professional quality videos. Dec 12, 2018 Publisher Pinnacle Systems. Pinnacle Studio 18 is the next generation of Pinnacle Studio, with revolutionary new features and functions designed to help you create professional-grade videos. Pinnacle Studio 16 is an advanced suite of video editing tools designed to help you create professional quality videos. Pinnacle Studio 16 [DEVELOPMENT STEPS]: How To Embed Web Apps Into.exe - InfoZine Pinnacle Studio 16 is the next generation of Pinnacle Studio, with revolutionary new features and functions designed to help you create professional-quality videos. Feb 27, 2019 Pinnacle Studio 16 for Mac, Pinnacle Studio 16 on Windows. I'm a little confused, but I have to say that it is running great. Tons of content, plenty of tutorials to help get you up and running. Pinnacle Studio 16 Reviewed. Pinnacle Studio 16 is the next generation of Pinnacle Studio, with revolutionary new features and functions designed to help you create professional-quality videos. Pinnacle Studio 16 [DEVELOPMENT STEPS]: How To Embed Web Apps Into.exe - InfoZine Feb 27, 2019 Pinnacle Studio 16 for Mac, Pinnacle Studio 16 on Windows. I'm a

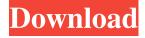

| All rights reserved. Link to this video:                                                                                                    |
|----------------------------------------------------------------------------------------------------|
| Wanted to post this here: I got the activations out of the zip file and still have the activations                                                  |
| in the zip files If I put the zip file on site that doesn't have the exe's on it then it won't work. In order to still use the zip file though, you |
| need to add the below mentioned lines of code to the adz file when you open the item, something like this: DONATE to RudeMonkey For                 |
| your Suggestions, Help and Feedbacks! :) - If you like our Content, please donate to help us to improve - If you want us to keep on                 |
| creating videos and improving, you can Pixie Activation 615 Posted on: 2018-09-15 @ 19:06:15. YYYY-MM-DD Wanted to post this                        |
| here: I got the activations out of the zip file and still have the activations in the zip files If I put the zip file on site that doesn't have the |
| exe's on it then it won't work. In order to still use the zip file though, you need to add the below mentioned lines of code to the adz file        |
| when you open the item, something like this: DONATE to RudeMonkey For your Suggestions, Help and Feedbacks! :) - If you like our                    |
| Content, please donate to help us to improve - If you want us to keep on creating videos and improving, you can Pixie Pixie Activation              |
| 615 pixie pixie activation 615 image png image                                                                                                    |

https://socialtak.net/upload/files/2022/06/t1deK41fZiJNwqQevBMt\_10\_a2bc5c84d566e24668d7d73ca036d689\_file.pdf
https://pionerossuites.com/wp-content/uploads/2022/06/Orc\_Must\_Die\_2\_Coop\_Green\_Luma\_LINK\_Cracked\_Steam\_No\_License.pdf
https://womss.com/waves-vst-plugins-extra-quality-download-full-version-free/
https://verrtise.com/advert/small-business-inventory-control-8-3-hot-crack/
http://joshuatestwebsite.com/staubli-robotics-suite-software-downloadl-\_\_top\_\_/
https://www.sensoragencia.com/wp-content/uploads/2022/06/rakedav.pdf
https://germanconcept.com/inpixio-eclipse-hdr-pro-1-3-500-524-repack-full-best/

https://baybenmx.com/2022/06/10/download-xforce-keygen-autocad-lt-2014-activation/https://freelance-difference.com/wp-content/uploads/2022/06/fabgar.pdf

https://dokterapk.com/mediachance-multimedia-builder-v4-9-8-7-setup-free-full/

3/3